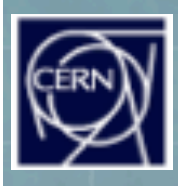

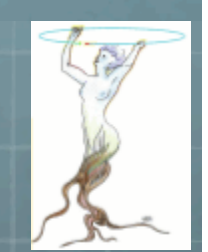

# Large Data Bases<br>in High Energy Physics

**Frontiers in Diagnostic Technologies** Frascati November 26 **Rene Brun/CERN** 

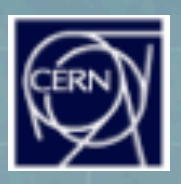

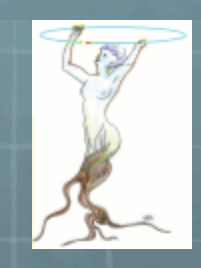

# **High Energy Physics**

- About 10000 physicists in the HEP domain distributed in a few hundred universities/labs
- <sup>6</sup> About 6000 involved in the CERN LHC program
	- **ATLAS: 2200**
	- **CMS: 2100**
	- **8** ALICE: 1100
	- **8** LHCb:600

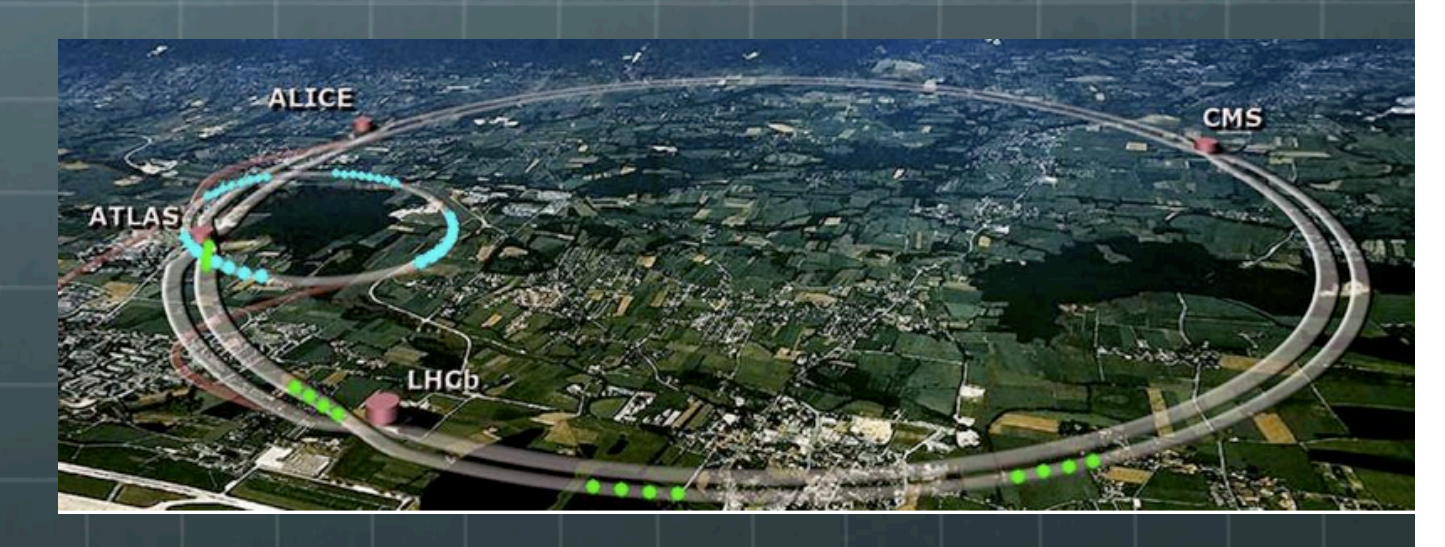

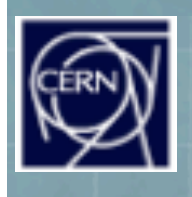

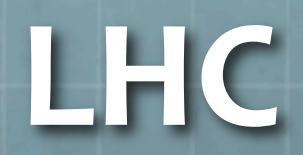

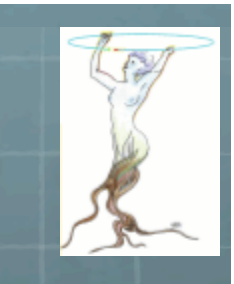

#### **Overall view of the LHC experiments.**  $\underbrace{\hspace{2.5cm}\text{ZDC}}_{\text{116m from LP}}$  $ZDC$ -1152600 **LHC - B**<br>Point 8 **CERN ATLAS**<br>Point 1 **ALICE** Point 2 **CMS**<br>Point 5  $\frac{\sigma a}{\sigma a}$ SPS  $718$ **Allang Ave GALLY ATLAS**  $LHC - B$ CRYSTAL ECAL INNER TRACKER **ALICE** LEP/LHC CMS

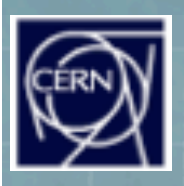

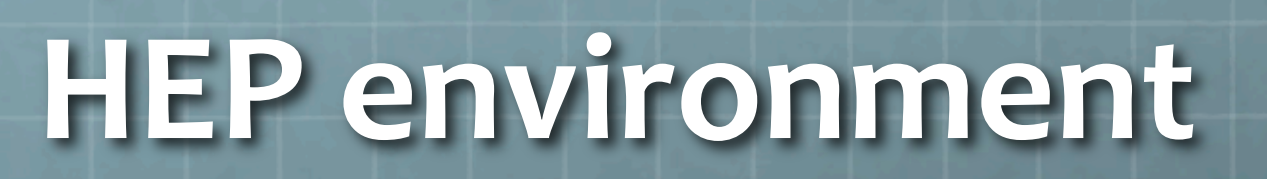

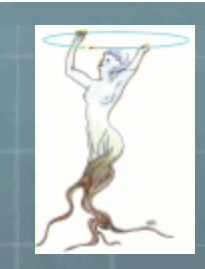

- **&** In the following slides I will discuss mainly the LHC data bases, but the situation is quasi identical in all other labs in HEP and Nuclear Physics labs too.
- <sup>6</sup> A growing number of AstroPhysics experiments is following a similar model.
- <sup>8</sup> HEP tools also used in Biology, Finance, Oil industry, car makers, etc

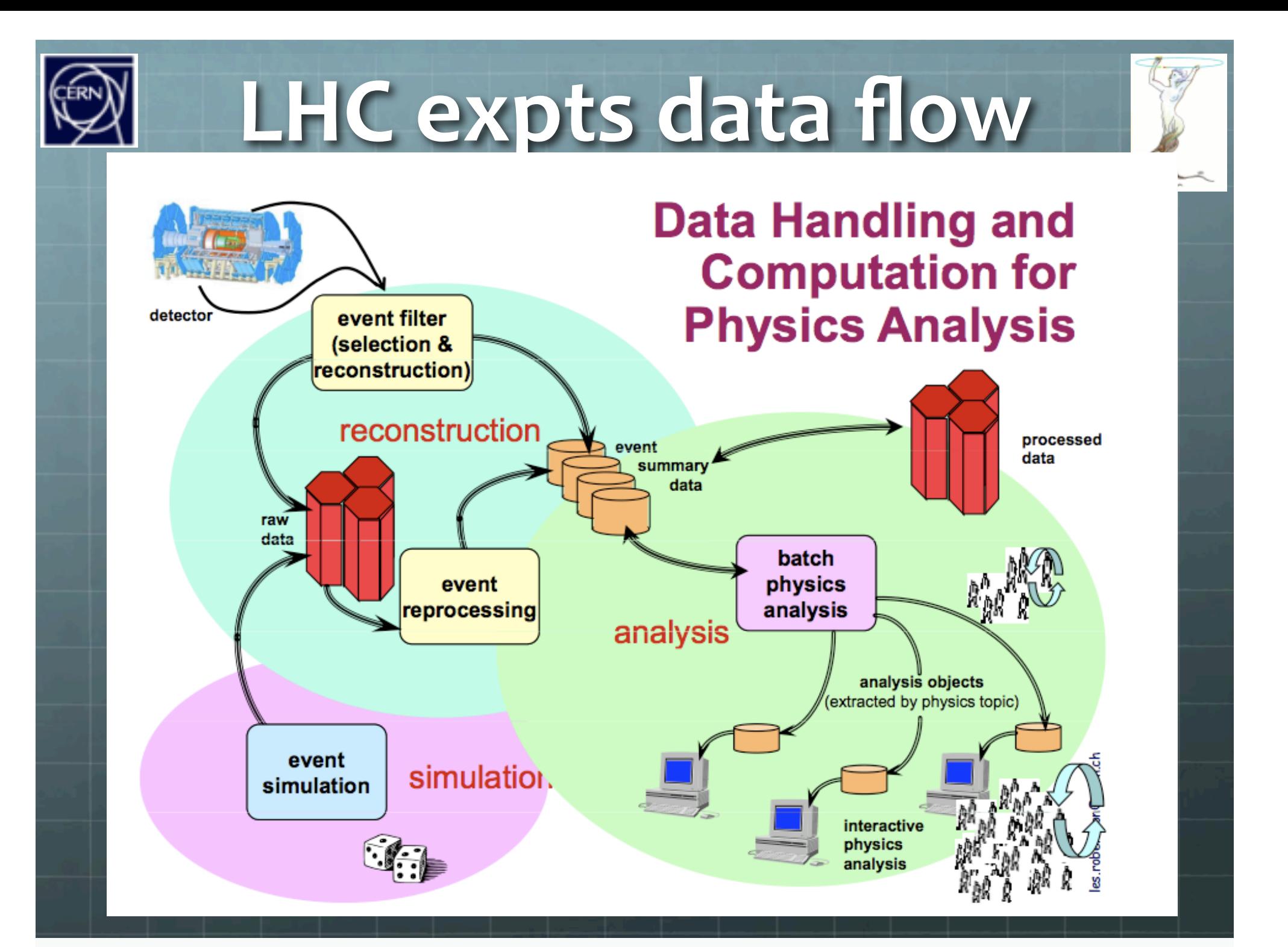

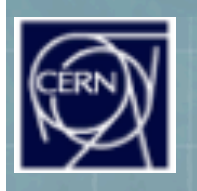

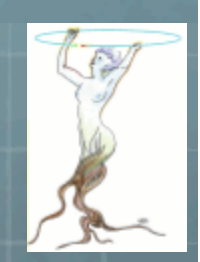

### Data Sets types

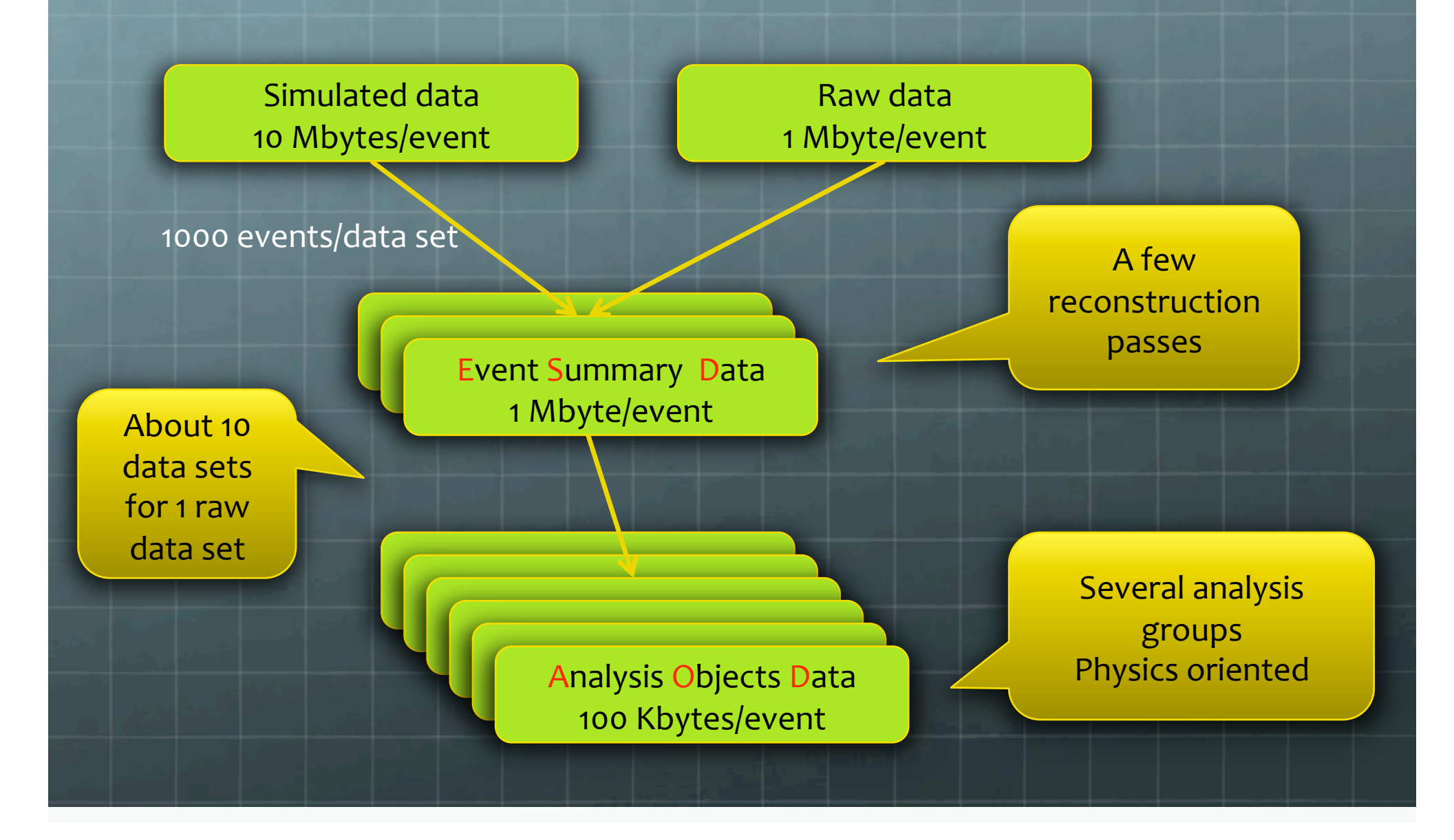

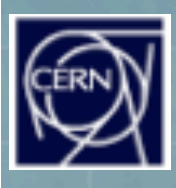

# Data Sets Total Volume

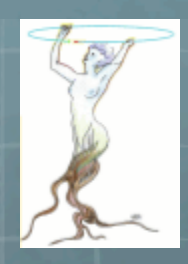

- C Each experiment will take about 1 billion events/year
- **⊙** 1 billion events → 1 million raw data sets of 1 Gbyte
- $\odot$  === $\rightarrow$ 10 million data sets with ESDs and AODs
- $\odot$  ==  $\rightarrow$  100 million data sets with the replica on the GRID
- **O** All event data are C++ objects streamed to ROOT files

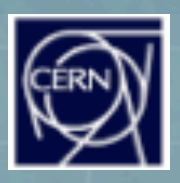

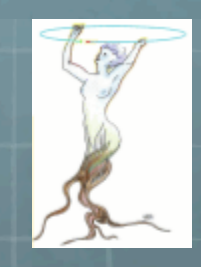

### Relational Data Bases

- <sup>®</sup> RDBMS (mainly Oracle) are used in many places and mainly at To
	- **<sup>6</sup>** for detector calibration and alignment
	- *S* for File Catalogs
- **<sup>3</sup>** The total volume is small compared to event data (a few tens of Gigabytes, may be 1 Terabyte)
- **<sup>3</sup>** Often RDBMS exported as ROOT read-only files for processing on the GRID
- Because most physicists do not see the RDBMS, I will not describe / mention it any more in this talk.

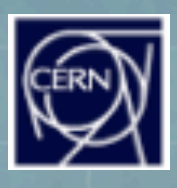

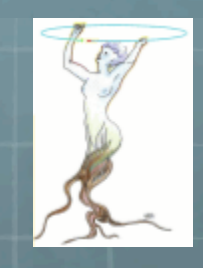

### How did we reach this point

- © Today's situation with ROOT + RDBMS was reached circa 2002 when it was realized that an alternative solution based on an object-oriented data base (Objectivity) could not work.
- <sup>8</sup> It took us a long time to understand that a file format alone was not sufficient and that an automatic object streaming for any C++ class was fundamental.
- **One more important step was reached when we** understood the importance of self-describing files and automatic class schema evolution.

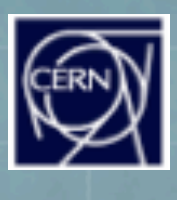

### The situation in the 70s

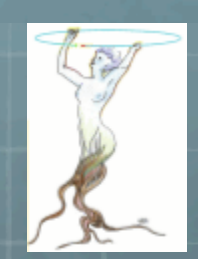

Fortran programming. Data in common blocks written and read by user controlled subroutines.

<sup>3</sup> Each experiment has his own format. The experiments are small (10 to 50 physicists) with short life time (1 to 5 years).

common
/data1/np,
px(100),py(100),pz(100)… common/data2/nhits,
adc(50000),
tdc(10000)

> Experiment
> non
> portable format

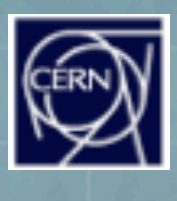

### The situation in the 80s

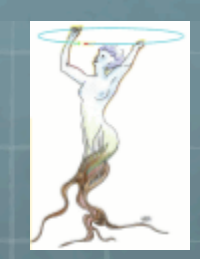

**<sup>3</sup>** Fortran programming. Data in banks managed by data structure management systems like ZEBRA, BOS writing portable files with some data types description.

<sup>6</sup> The experiments are bigger (100 to 500 physicists) with life time between 5 and 10 years.

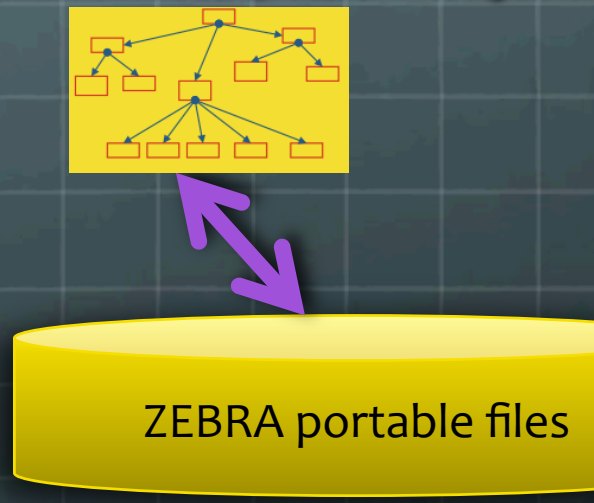

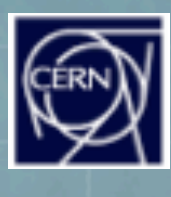

### The situation in the 90s

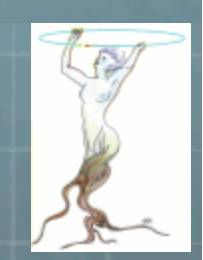

- Painful move from Fortran to C++.  $\bigodot$
- Drastic choice between HEP format (ROOT) or a commercial system (Objectivity).
- t took more than 5 years to show that a central OO data base with transient object = persistent object and no schema evolution could not work
- The experiments are huge (1000 to 2000 physicists) with life time  $\bullet$ between 15 and 25 years.

ROOT
portable
and self‐describing
files

Central
non
portable OO
data
base

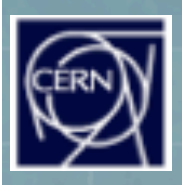

### ROOT in a nutshell

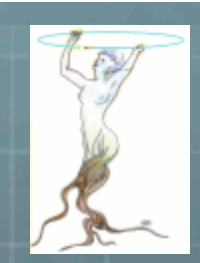

#### Automatic C++ objects Input/Output

- C++ interpreter, class parser, JIT with LLVM
- **<sup>3</sup>** Histogram, Math Libs (Linear algebra, random numbers, minimization, multivariate analysis, etc)
- Detector geometry with navigation in millions of objects
- 2 and 3D visualization
- GUI with designer, recorder, re-player

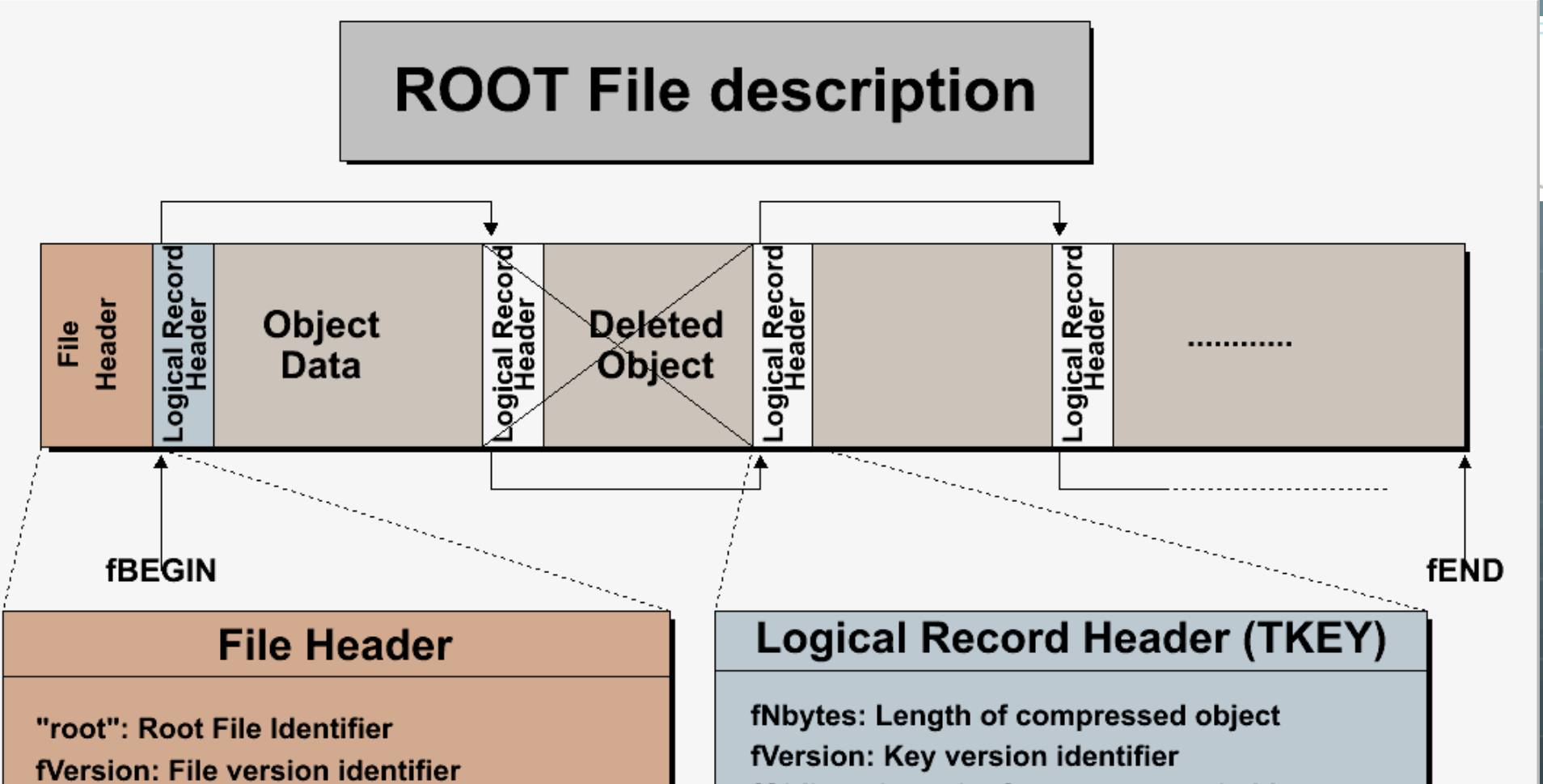

**fBEGIN: Pointer to first data record** fEND: Pointer to first free word at EOF fSeekFree: Pointer to FREE data record fNbytesFree: Number of bytes in FREE fNfree: Number of free data records fNbytesName: Number of bytes in name/title fUnits: Number of bytes for pointers fCompress: Compression level

fObjLen: Length of uncompressed object fDatime: Date/Time when written to store fKeylen: Number of bytes for the key fCycle: Cycle number fSeekKey: Pointer to object on file fSeekPdir: Pointer to directory on file fClassName: class name of the object fName: name of the object fTitle: title of the object

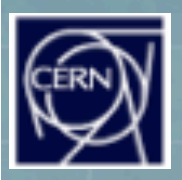

ananenges in dong Term G

### **TFile::Map**

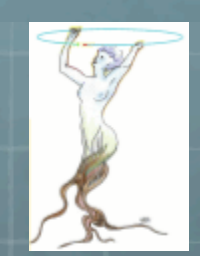

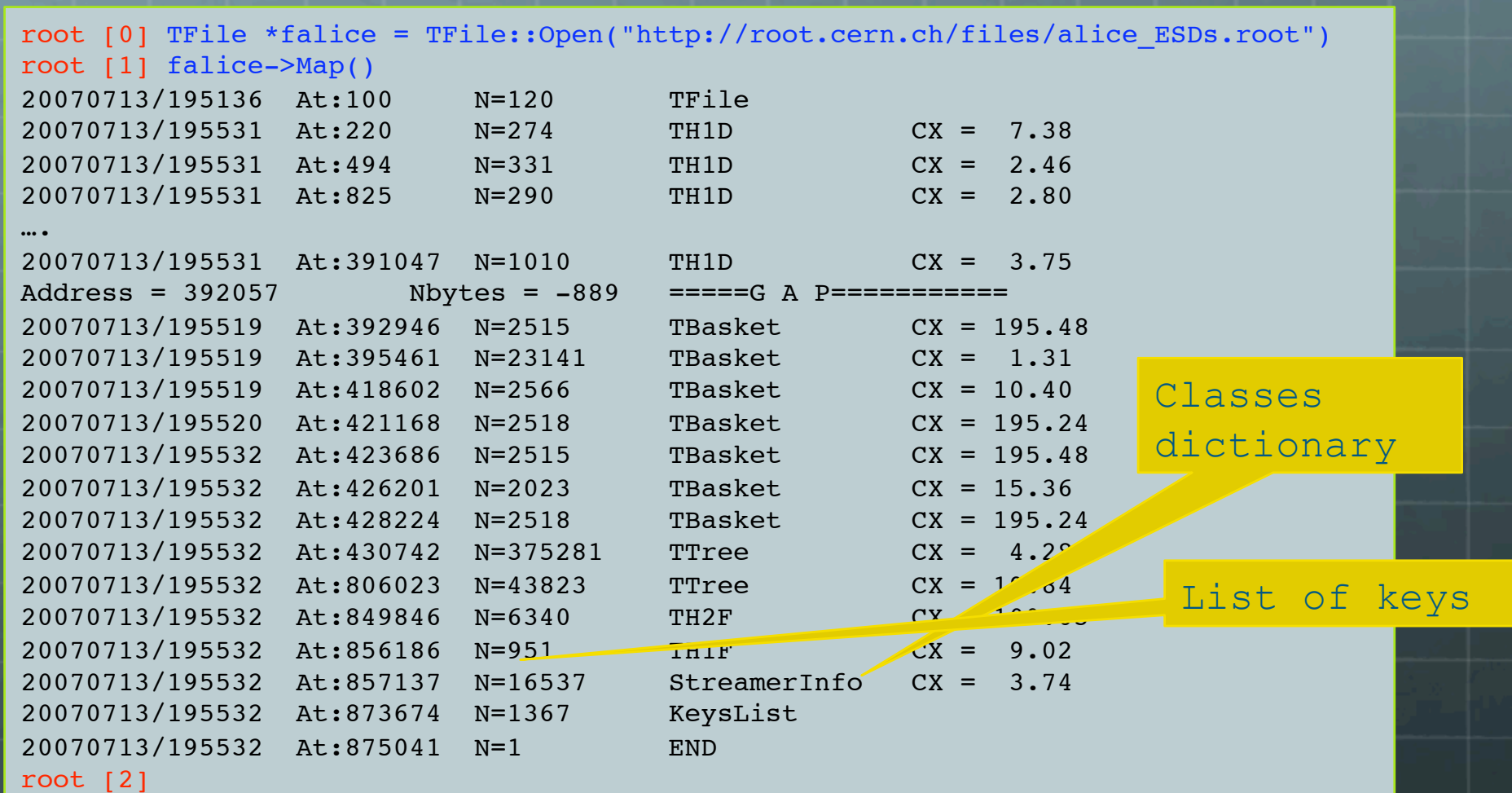

כי

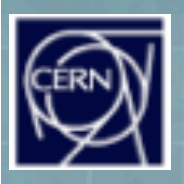

Challenges in Lon

### **TFile::Is**

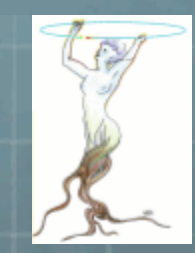

#### root [3] falice->ls()

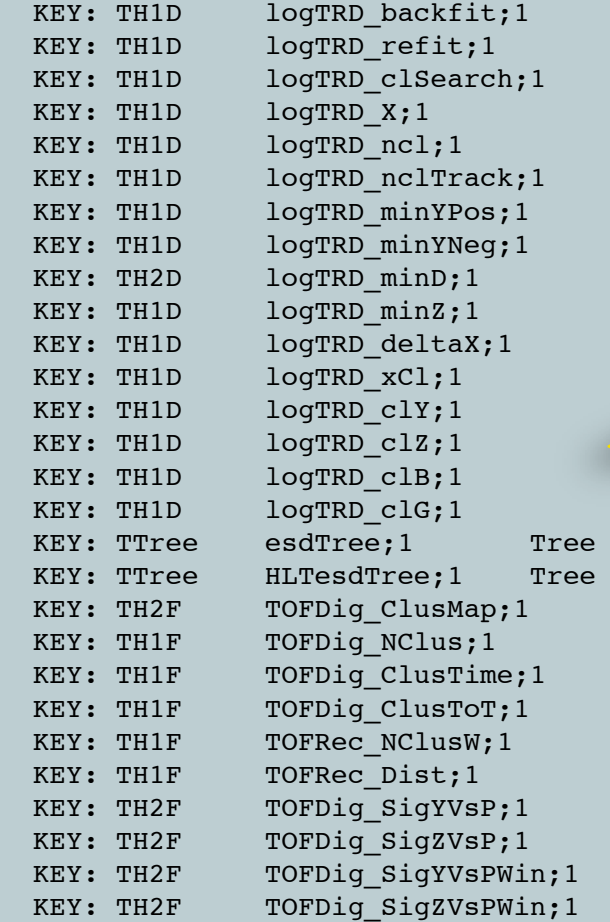

#### Shows
the
list
of
objects In
the
current
directory (like
in
a
file
system)

with ESD objects with HLT ESD objects

**TO** 

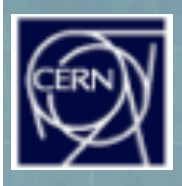

# Self-describing files

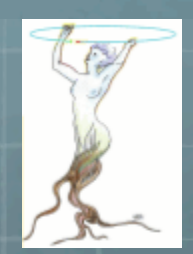

- Solictionary for persistent classes written to the file.
- <sup>8</sup> ROOT files can be read by foreign readers
- Support for Backward and Forward compatibility
- <sup>8</sup> Files created in 2001 must be readable in 2015
- Classes (data objects) for all objects in a file can be regenerated via TFile: MakeProject

Root >TFile f("demo.root");

Root > f.MakeProject("dir","\*","new++");

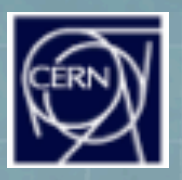

### TFile::MakeProject

Generate C++ header files and shared lib for the class of the selected symbols in AliESDCal

h AliESDCaloCluster.h

#### // This class has been generated by TFile::MakeProject

(Sat Jan 24 15:24:51 2009 bu ROOT version 5.23/01) -11

 $\mathcal{U}$ from the StreamerInfo in file http://root.cern.ch/files/alice ESDs.root 

(macbrun2) [253] root root [0] TFile \*falice TFile::Open("http://rooternet #fendef AliESDCaloCluster\_h root [1] falice->MakeProject("alice","\*","++"); MakeProject has generated 26 classes in alice alice/MAKEP file has been generated Shared lib alice/alice.so has been generated Shared lib alice/alice.so has been dynamically  $\begin{bmatrix} 0 & 0 & 0 \\ 0 & 0 & 0 \\ 0 & 0 & 0 \\ 0 & 0 & 0 \\ 0 & 0 & 0 \\ 0 & 0 & 0 \\ 0 & 0 & 0 \\ 0 & 0 & 0 \\ 0 & 0 & 0 \\ 0 & 0 & 0 \\ 0 & 0 & 0 \\ 0 & 0 & 0 \\ 0 & 0 & 0 \\ 0 & 0 & 0 \\ 0 & 0 & 0 \\ 0 & 0 & 0 \\ 0 & 0 & 0 \\ 0 & 0 & 0 \\ 0 & 0$ 

root [2] .!ls alice AliESDCaloCluster.h AliESDZDC.h AliESDCaloTrigger.h AliESDcascade.h AliESDEvent.h AliESDfriend.h AliESDFMD.h AliESDfriendTrack.h AliESDHeader.h AliESDkink.h AliESDMuonTrack.h AliESDtrack.h AliESDPmdTrack.h AliESDv0.h AliESDRun.h AliExternalTrackParam.h AliESDTZERO.h AliFMDFloatMap.h AliESDTrdTrack.h AliFMDMap.h AliESDVZERO.h AliMultiplicity.h AliESDVertex.h AliRawDataErrorLog.h root [3]

class AliESDCaloCluster:

#include "TObject.h" #include "TArrauS.h"

class AliESDCaloCluster - public TObject {

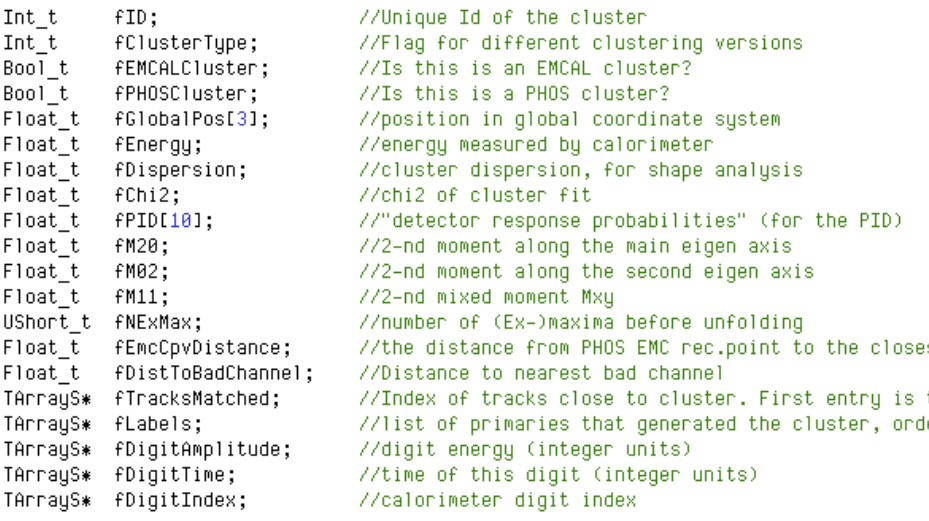

AliESDCaloCluster(); virtual "AliESDCaloCluster();

ClassDef(AliESDCaloCluster,5); // Generated by MakeProject.

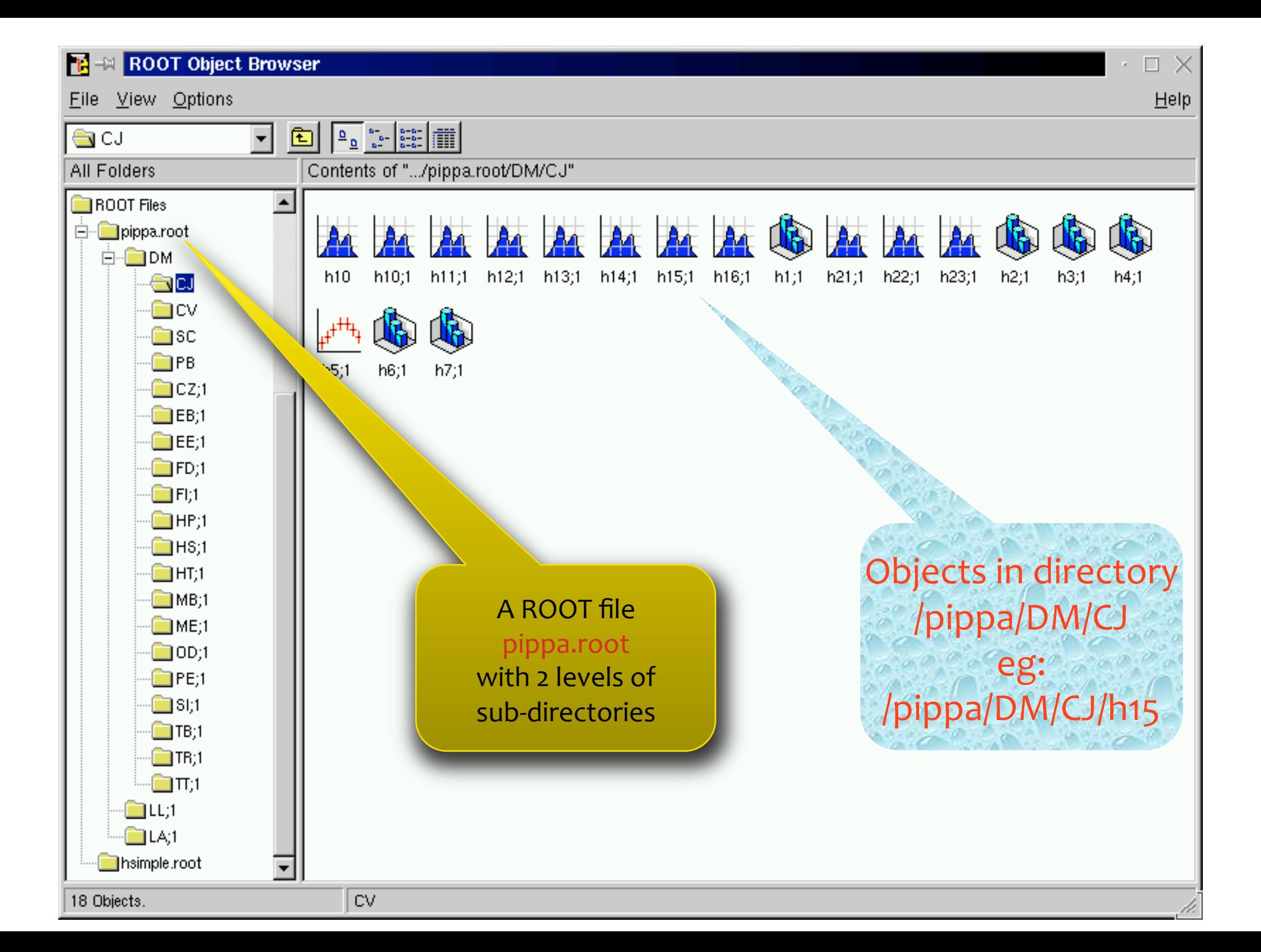

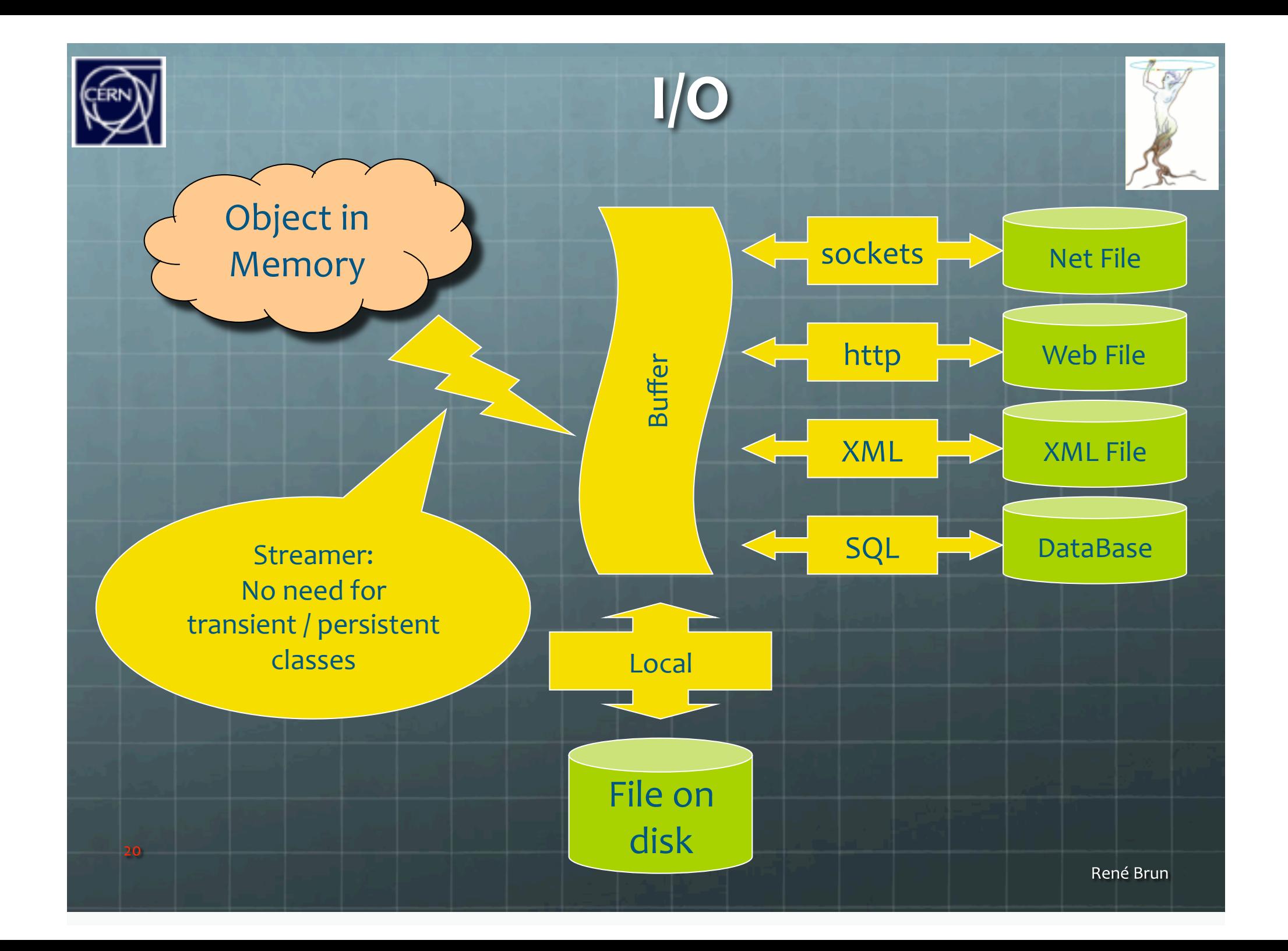

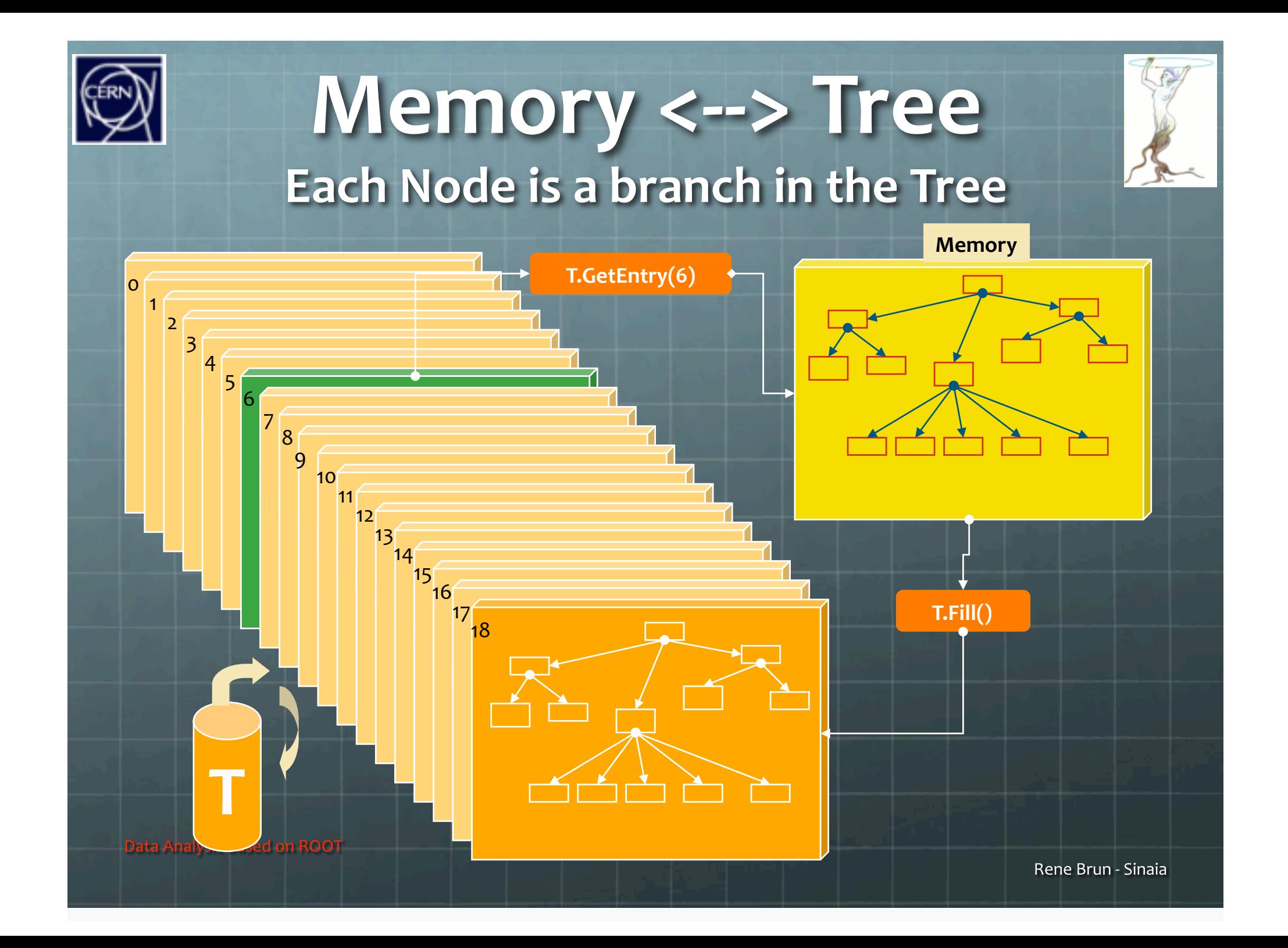

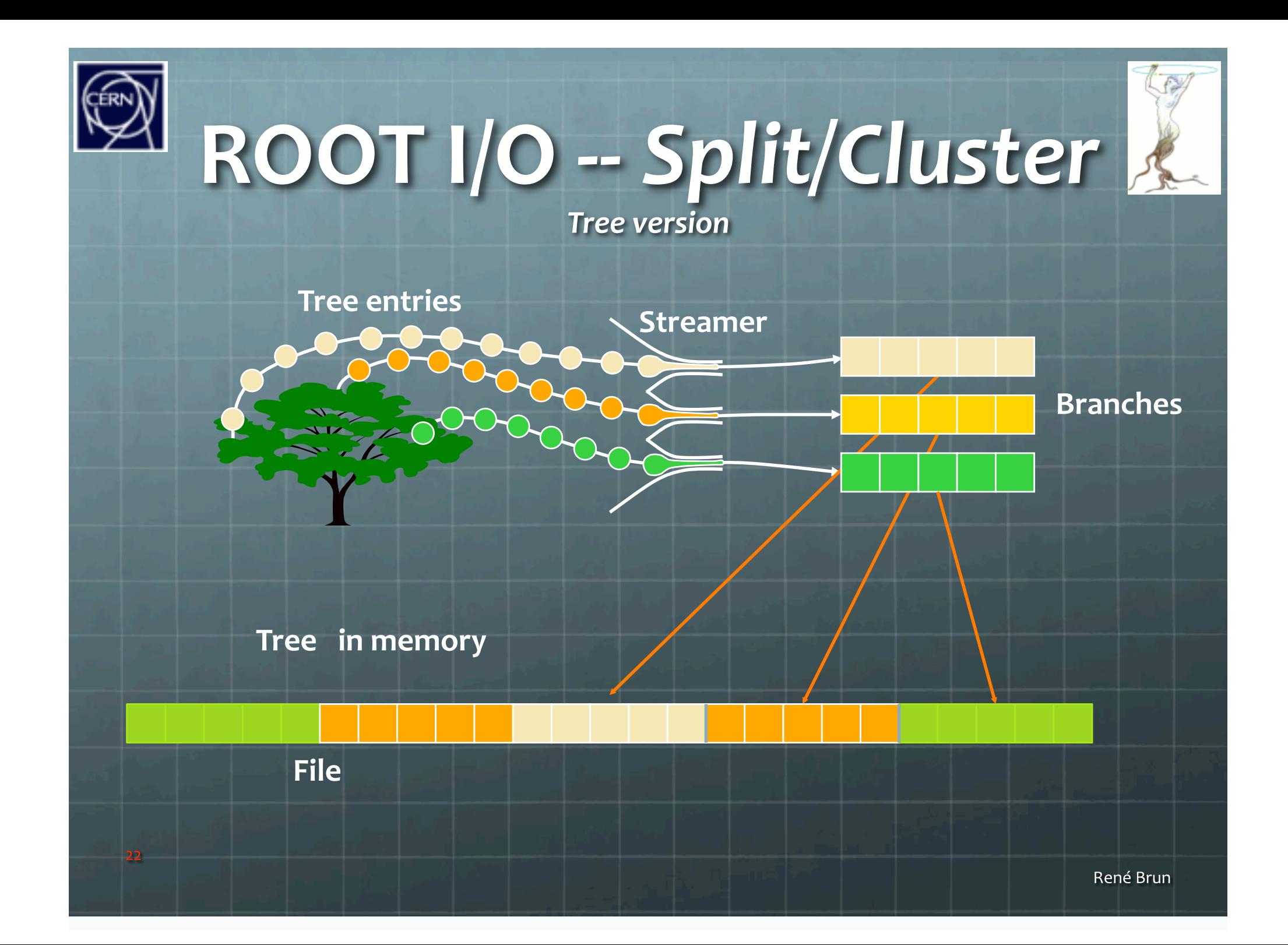

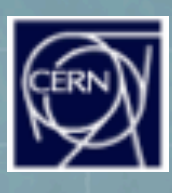

### **Browsing a TTree with TBrowser**

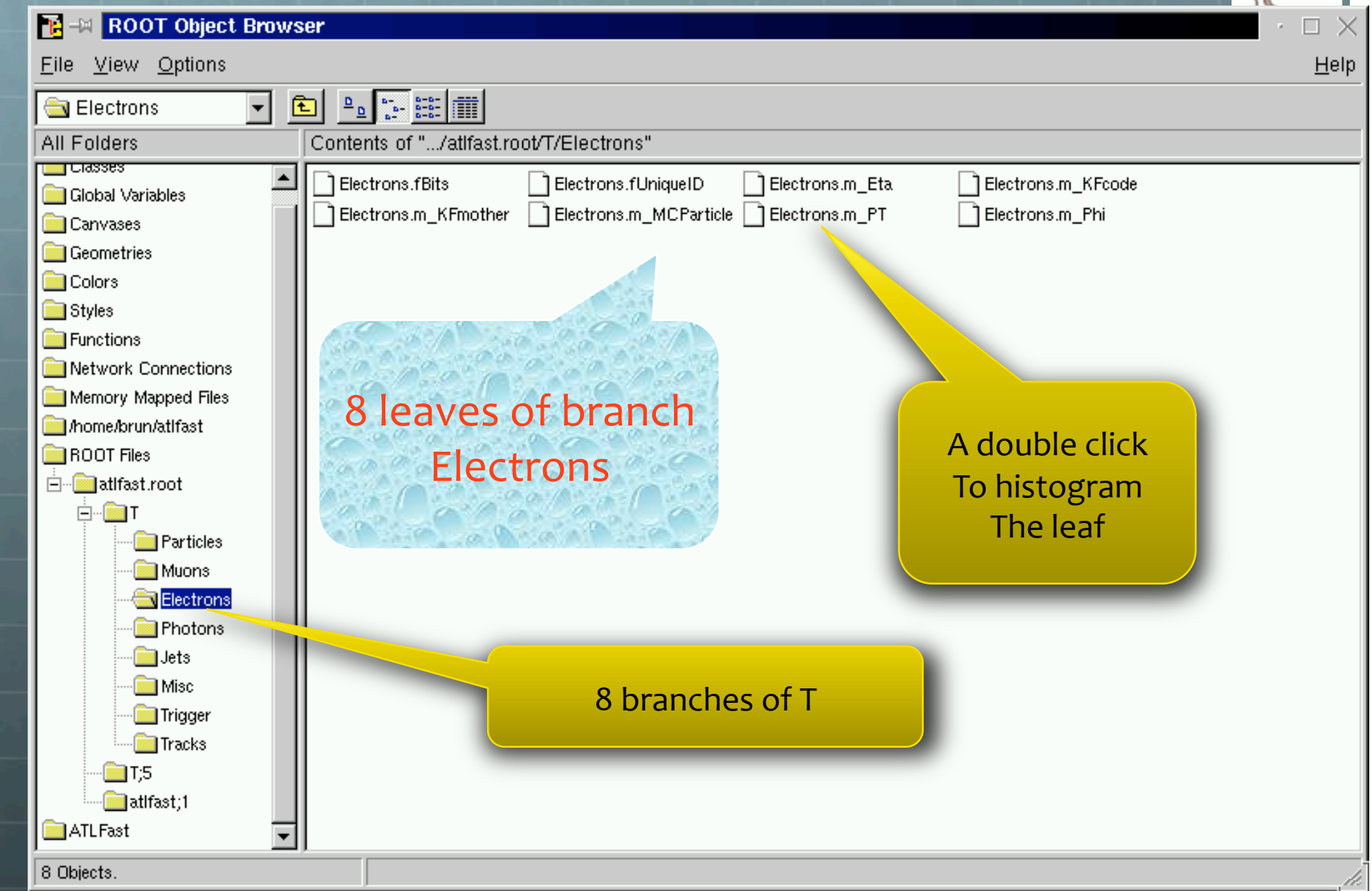

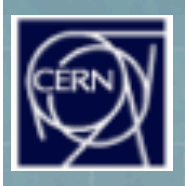

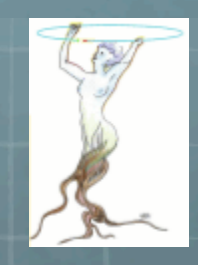

### Data Volume & Organization

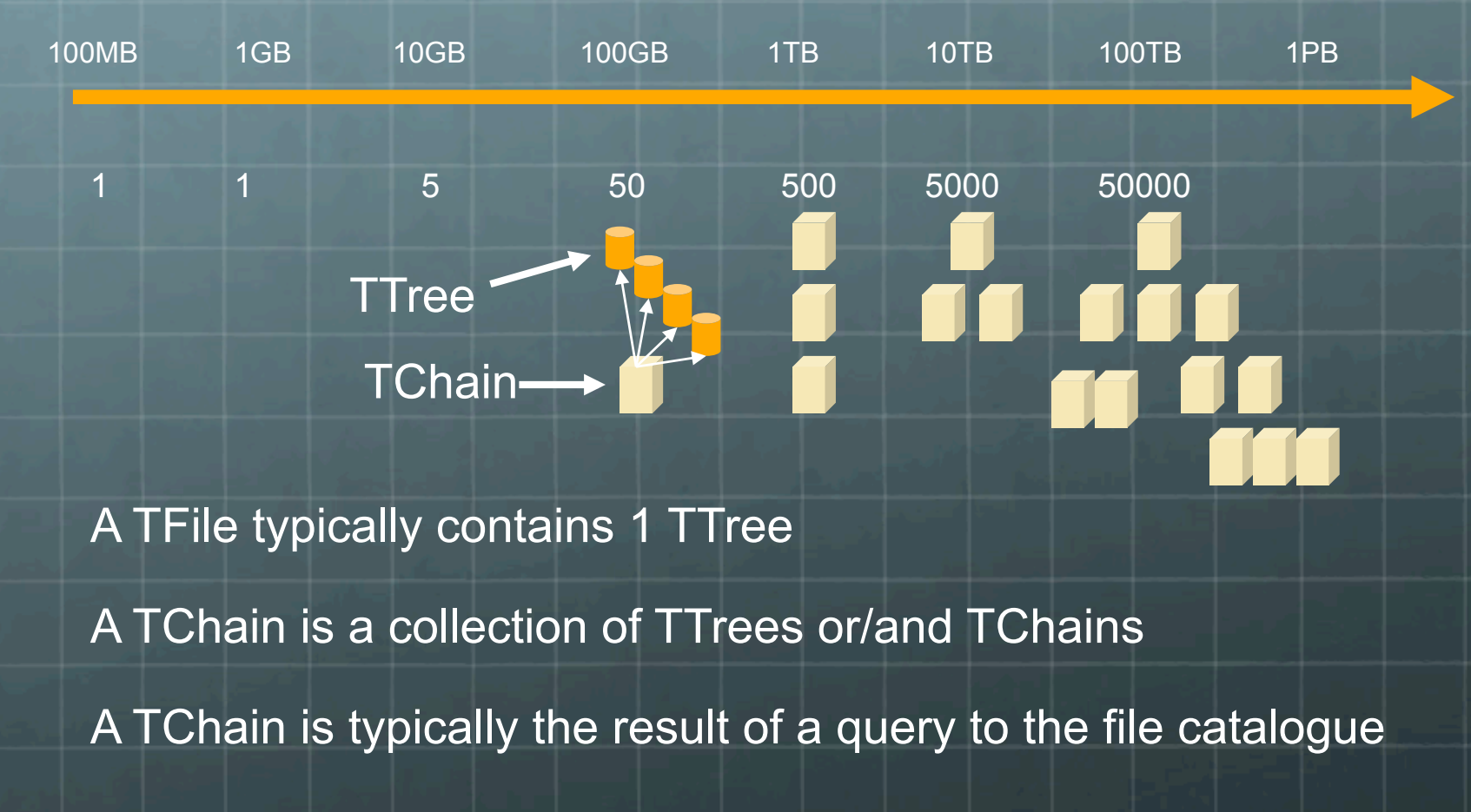

**Challenges in Long Term Computing Models** 

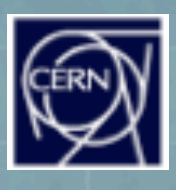

## The situation in 2000-a

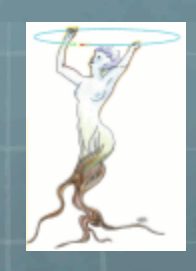

- <sup>®</sup> Following the failure of the OODBMS system, an attempt to store event data in a relational data base fails also quite rapidly when we realized that RDBMS systems are not designed to store petabytes of data.
- <sup>8</sup> The ROOT system is adopted by the large US experiments at FermiLab and BNL. This version is based on object streamers specific to each class and generated automatically by a preprocessor.

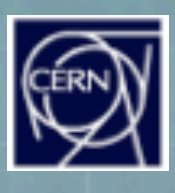

### The situation in 2000-b

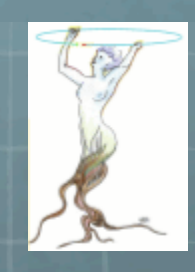

- Although automatically generated object streamers were quite powerful, they required the class library containing the streamer code at read time.
- We realized that this will not fly in the long term as it is quite obvious that the streamer library used to write the data will not likely be available when reading the data several years later.

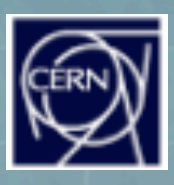

### The situation in 2000-c

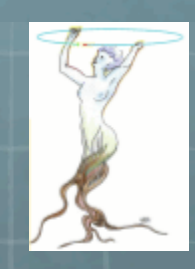

- A system based on class dictionaries saved together with the data was implemented in ROOT. This system was able to write and read objects using the information in the<br>dictionaries only and did not required anymore the class library used to write the data.
- **<sup>6</sup>** In addition the new reader is able to process in the same job data generated by successive class versions.
	- This process, called automatic class-schema-evolution proved to be a fundamental component of the system.
- <sup>6</sup> It was a huge difference with the OODBMS and RDBMS systems that forced a conversion of the data sets to the latest class version.

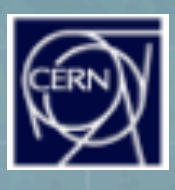

### The situation in 2000-d

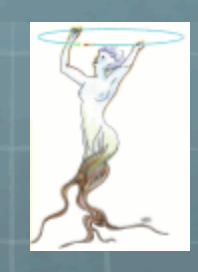

- Circa 2000 it was also realized that streaming objects or objects collections in one single buffer was totally inappropriate when the reader was interested to process only a small subset of the event data.
- **The ROOT Tree structure was not only a Hierarchical Data** Format, but was designed to be optimal when
	- **<sup>3</sup>** The reader was interested by a subset of the events, by a subset of each event or both.
	- **<sup>3</sup>** The reader has to process data on a remote machine across a LAN or WAN.

**<sup>3</sup>** The TreeCache minimizes the number of transactions and also the amount of data to be transferred.

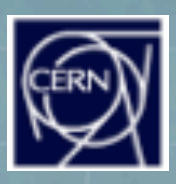

### The situation in 2005

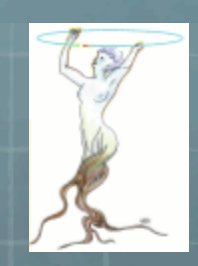

- **<sup>3</sup>** Distributed processing on the GRID, but still moving the data to the job.
- <sup>3</sup> Very complex object models. Requirement to support all possible C++ features and nesting of STL collections.
- Experiments have thousands of classes that evolve with time.  $\bullet$
- Data sets written across the years with evolving class versions must be readable with the latest version of the classes.
- Requirement to be backward compatible (difficult) but also  $\bullet$ forward compatible (extremely difficult)

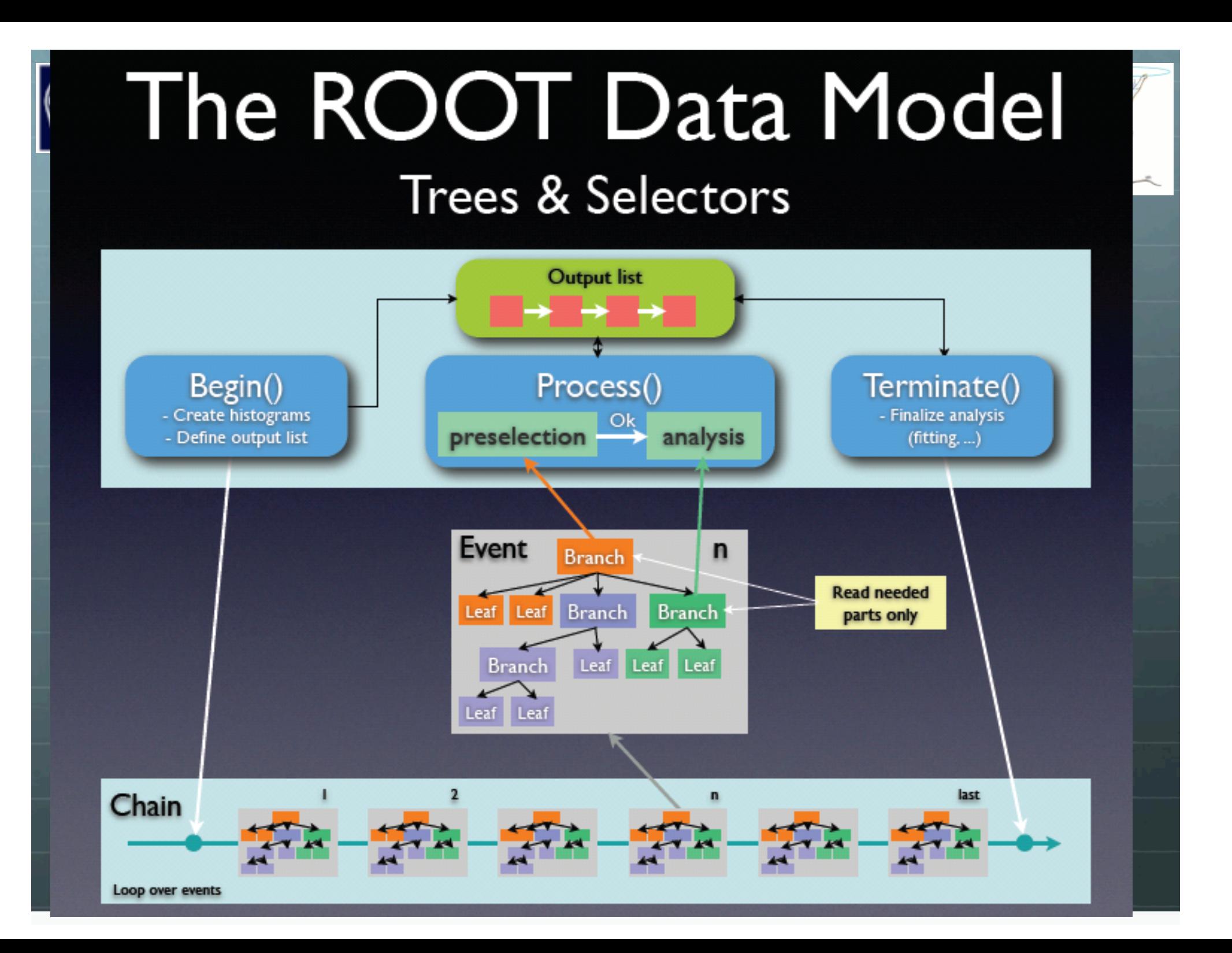

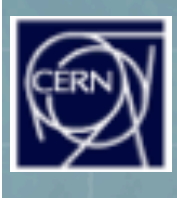

## Parallelism everywhere R

#### What about this picture in the very near future?  $\bigodot$

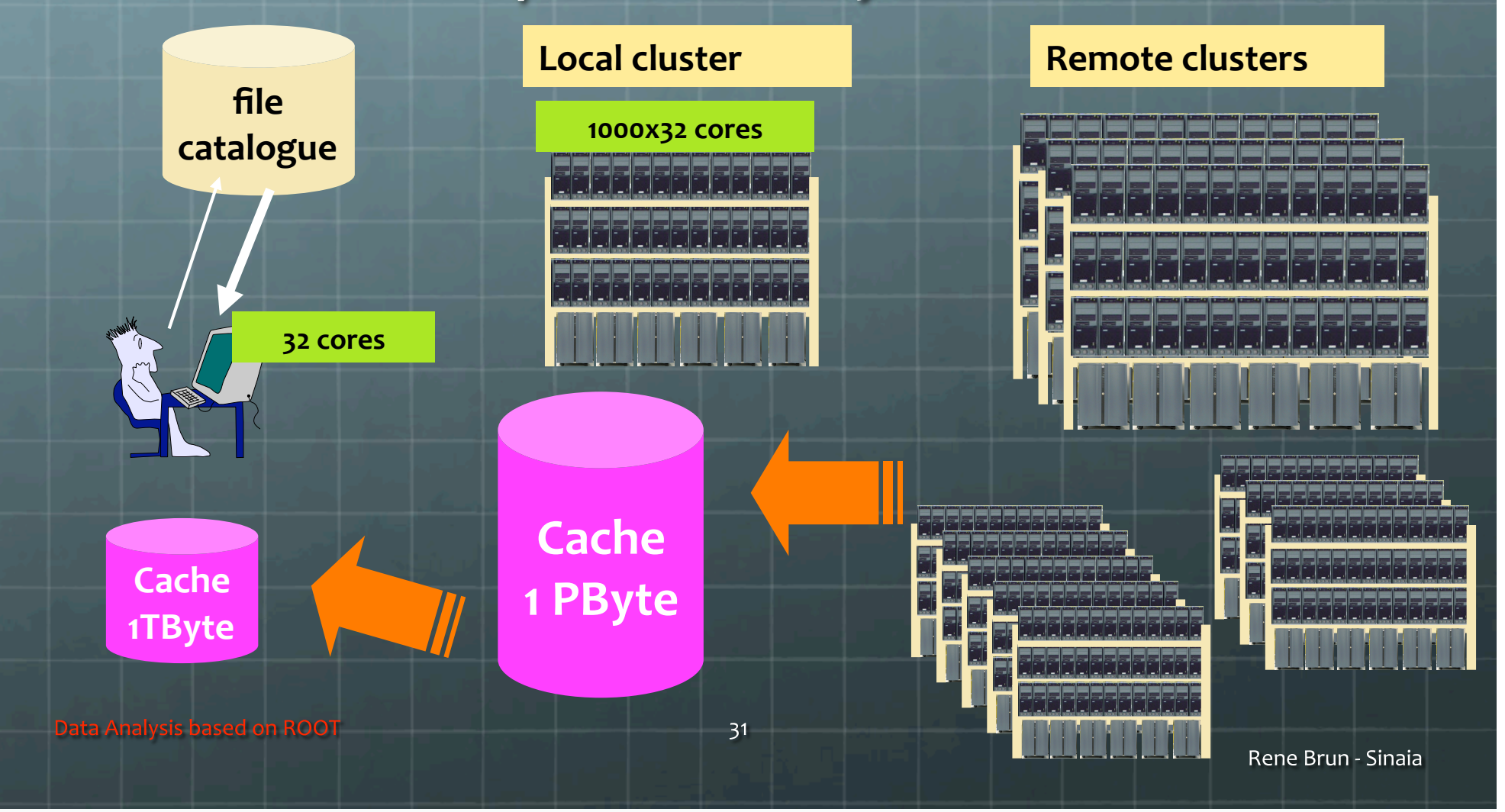

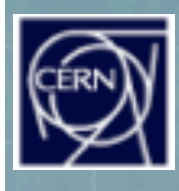

### Traditional Batch Approach

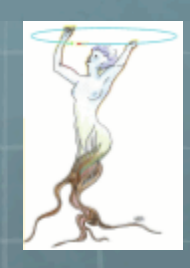

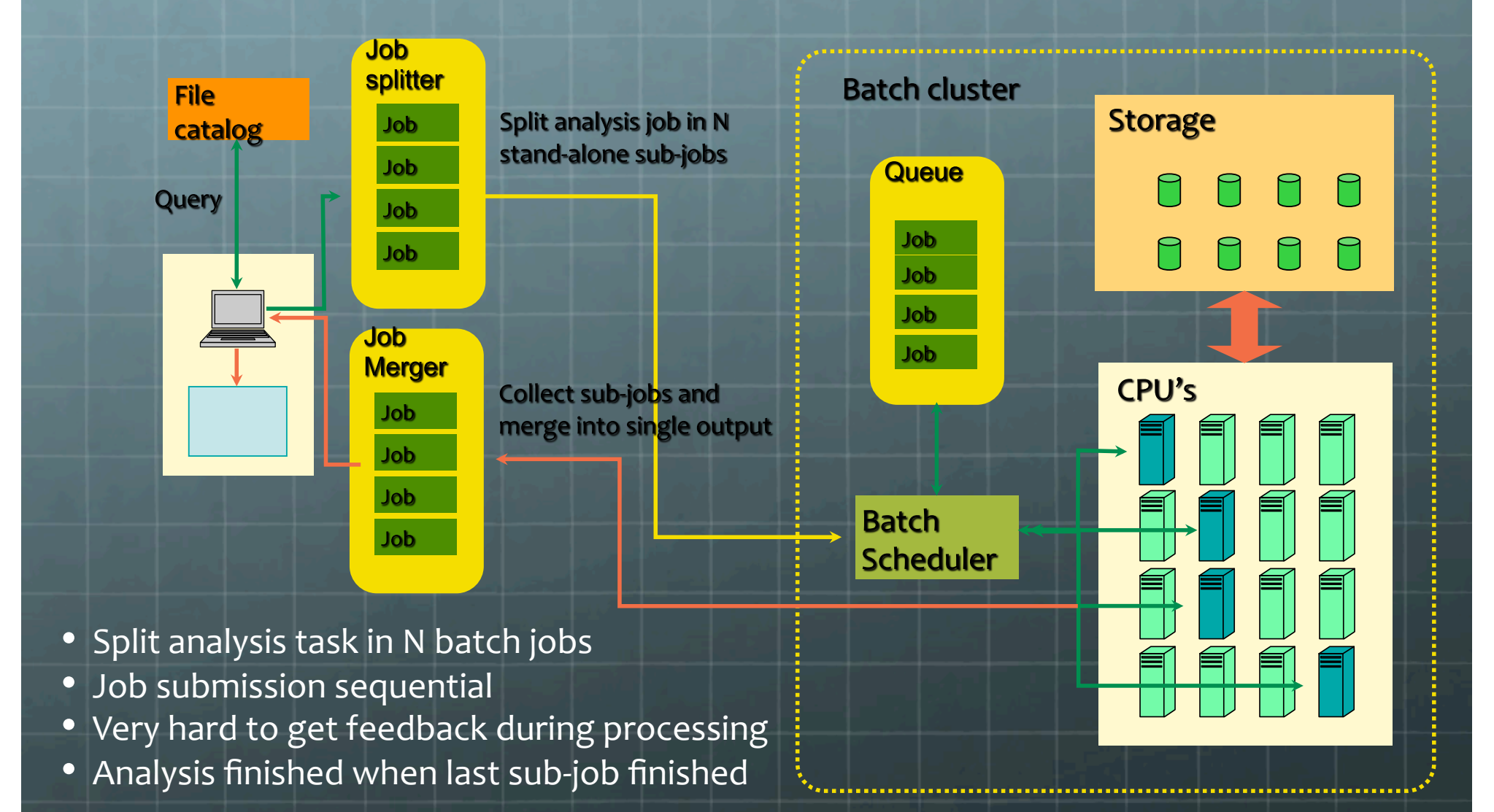

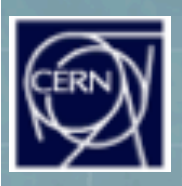

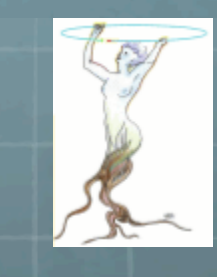

# The PROOF Approach

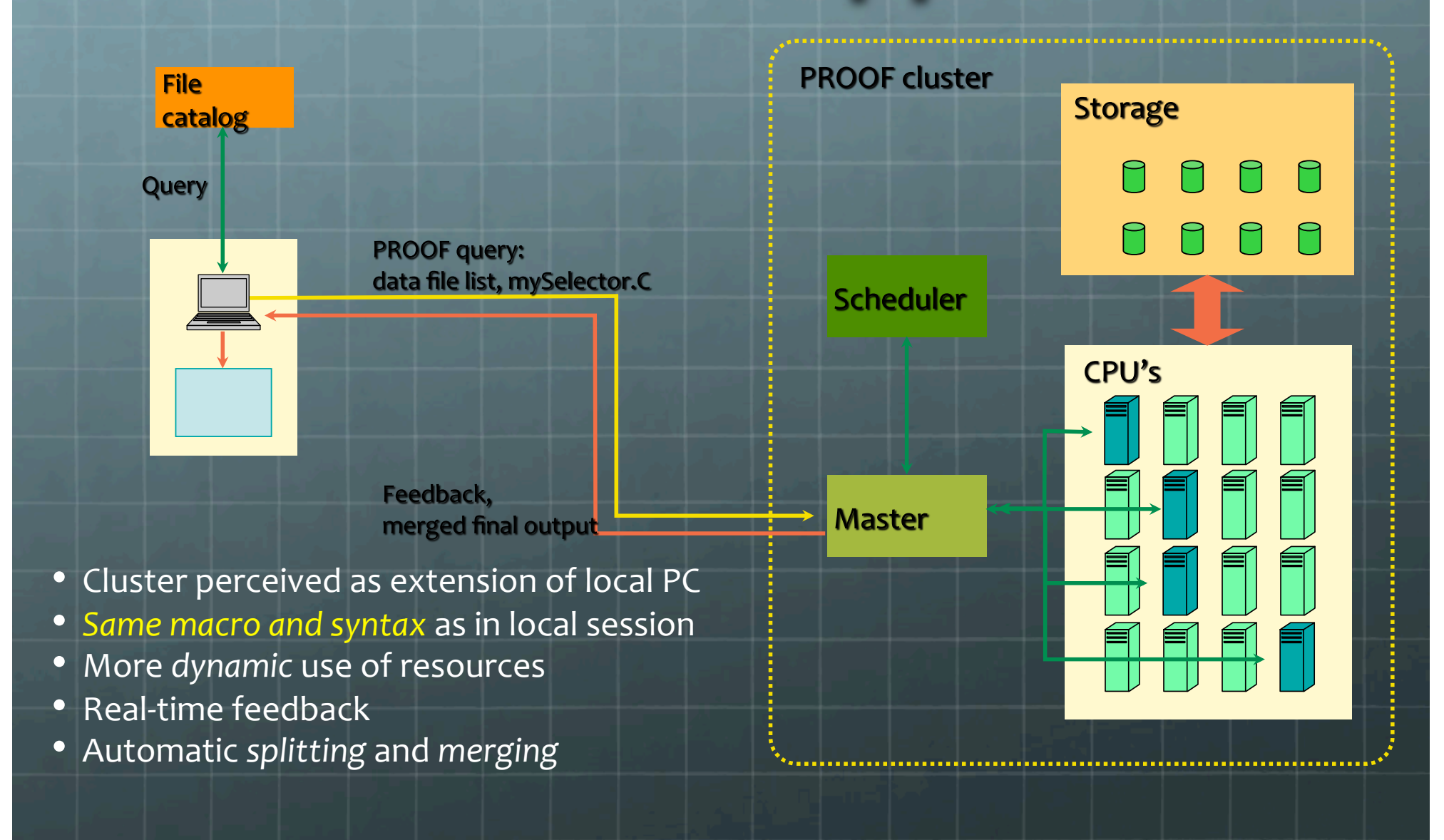

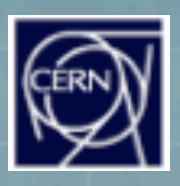

### Summary

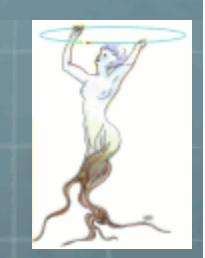

- **The ROOT system is the result of 15 years of** cooperation between the development team and thousands of heterogeneous users.
- <sup>8</sup> ROOT is not only a file format, but mainly a general object I/O storage and management designed for rapid data analysis of very large shared data sets.
- <sup>6</sup> It allows concurrent access and supports parallelism in a set of analysis clusters (LAN and WAN).

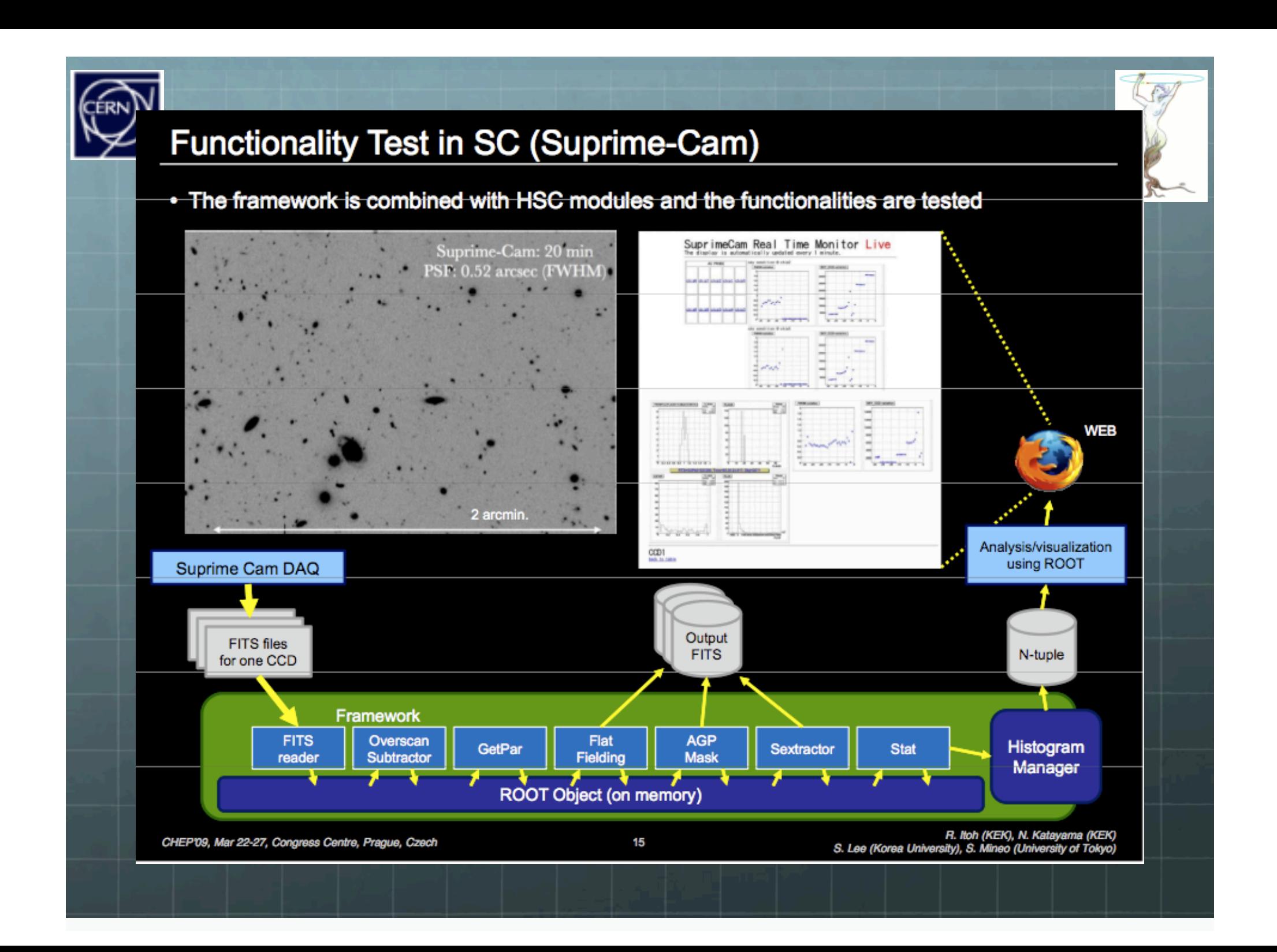

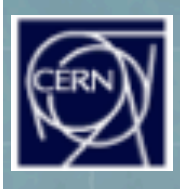

### TSelector: Our recommended analysis skeleton

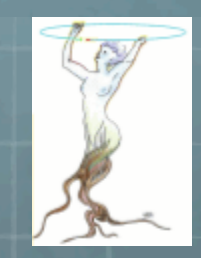

Classes derived from TSelector can run locally and in  $\bigcirc$ **PROOF** 

**once on your client Begin()**  $\circledcirc$ 

**once on each slave** 

**for each tree** 

**for each event** 

SlaveTerminate()

**@** Process(Long64 t entry)

SlaveBegin()

**O** Init(TTree\* tree)

**Starfburght** Terminate()

 $\bigcirc$